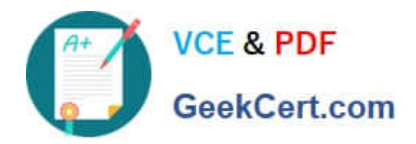

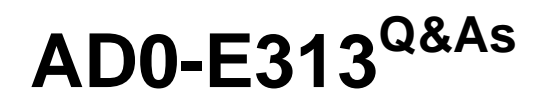

Adobe Campaign Classic Developer Certified Professional

# **Pass Adobe AD0-E313 Exam with 100% Guarantee**

Free Download Real Questions & Answers **PDF** and **VCE** file from:

**https://www.geekcert.com/ad0-e313.html**

100% Passing Guarantee 100% Money Back Assurance

Following Questions and Answers are all new published by Adobe Official Exam Center

**C** Instant Download After Purchase **83 100% Money Back Guarantee** 365 Days Free Update

800,000+ Satisfied Customers

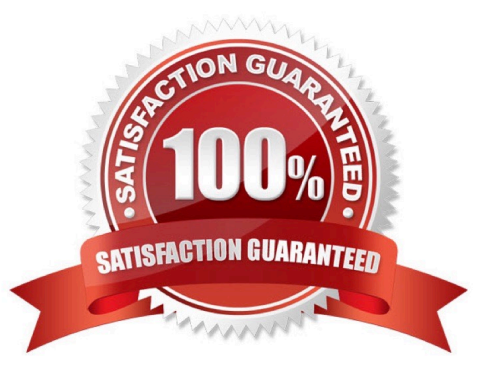

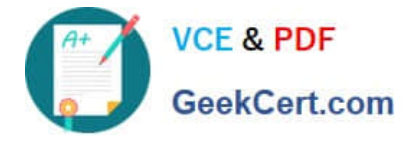

## **QUESTION 1**

Which two attributes need to be configured in order to create an External Account of type 5FTP? Choose the two correct answers.

- A. Access Key
- B. Encryption
- C. Server
- D. Account
- E. Channel
- Correct Answer: AB

### **QUESTION 2**

If a user is to receive email notifications regarding alerts from campaign workflows, which default operator group is required?

- A. Workflow execution
- B. Campaign managers
- C. Delivery operators
- D. Workflow supervisors

Correct Answer: D

#### **QUESTION 3**

Which file formats are recommended lo use in the \\'Data Loading (file)\* activity? Choose the two correct answers.

- A. .doc
- B. .txt
- $C.$  html
- D. .xml
- E. .csv

Correct Answer: BE

## **QUESTION 4**

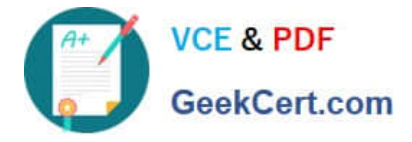

A-Bar Enterprise; has a marketing workflow which incorporates Push notifications. User IDs are now changing to the hashed values of the previously used ID. Each recipient already has this unique hashed value stored in a field in the Recipient table.

Mobile app subscriptions are still registering correctly in Adobe Campaign, but the workflow no longer knows which recipient is linked to each User ID. Assuming everything outside of Adobe Campaign has been configured correctly, what must the developer do to regime tending Push notification?

A. Extend the Subscriber Applications schema, linking the hashed customer ID in the Recipient schema.

B. Reconfigure the External Account to update how each mobile user is Identified as a recipient now using the hashed customer ID as the identifier.

C. Decommission the previously set-up mobile application configuration in Adobe Campaign, and create a new one with the new integration key.

D. Update the mobile application configuration in Adobe Campaign with the new integration key.

Correct Answer: C

# **QUESTION 5**

What would a developer use to trigger one workflow from another?

- A. Scheduler activity
- B. Option
- C. PostEvent method
- D. Jump activity
- Correct Answer: D

[Latest AD0-E313 Dumps](https://www.geekcert.com/ad0-e313.html) [AD0-E313 PDF Dumps](https://www.geekcert.com/ad0-e313.html) [AD0-E313 VCE Dumps](https://www.geekcert.com/ad0-e313.html)